## Microsoft

MO-200 Exam

Microsoft Excel

Questions & Answers

Demo

## Version: 4.0

Topic 1, Clothing Orders

Case Study Exhibit.

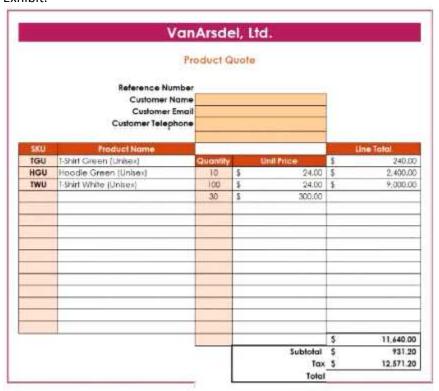

| A     | В                                                                                                    | C            | D                                                                                                    | E          | F               | G                   | н                  |      | 1     |         | 3       | K  |             | L .     | M | N | 0 | p |
|-------|----------------------------------------------------------------------------------------------------|--------------|----------------------------------------------------------------------------------------------------|------------|-----------------|---------------------|--------------------|------|-------|---------|---------|----|-------------|---------|---|---|---|---|
| SKU   | - Froduct Name -                                                                                                    | Froduct Type | Color                                                                                                    | in Stock - | Max Inventory - | Inventory Level % - | Inventory Notice - | Unit | ost - | Unit Pr | ice - 1 | ax | - Price wit | h Tax + |   |   |   |   |
| HBKU  | Hoodle Black (Unitex)                                                                                                    | Hoodie       | Black                                                                                                    | 20         |                 |                     |                    | \$   | 15.00 | 5       | 30.00   | -  | 5           | 30.00   |   |   |   |   |
| HBU   | Hoodle Blue (Unisex)                                                                                                    | Hoodle       | Blue                                                                                                    | 42         | 240             | 18%                 |                    | \$   | 15.00 | 5       | 30.00   |    | 5           | 30.00   |   |   |   |   |
| HGU   | Hoodle Green (Unises)                                                                                                    | Hoodle       | Green                                                                                                    | -24        | 1.50            | 16%                 |                    | \$   | 15.00 | 5       | 30,00   |    | 5           | 30.00   |   |   |   |   |
| HOU   | Hoodle Orange (Unisex)                                                                                                    | Hoodle       | Orange                                                                                                    | 120        | 150             | 80%                 |                    | \$   | 15.00 | \$      | 30.00   |    | \$          | 30.00   |   |   |   |   |
| HPU   | Hoodie Purple (Unitiax)                                                                                                    | Hoodle       | Purple                                                                                                    | 80         | 120             | 67%                 |                    | \$   | 15.00 | 5       | 30.00   |    | 5           | 30.00   |   |   |   |   |
| HRU   | Hoodle Red (Unisex)                                                                                                    | Hoodle       | Red                                                                                                    | 20         |                 |                     |                    | 1.5  | 15.00 | \$      | 30.00   |    | 5           | 30,00   |   |   |   |   |
| HWU   | Hoodle White (Unisex)                                                                                                    | Hoodle       | White                                                                                                    | 24         | 300             | 8%                  |                    | \$   | 15.00 | 3       | 30.00   |    | 5           | 30.00   |   |   |   |   |
| SBKU  | Sweathhirt Black (Unisex)                                                                                                    | Sweatshirt   | Block                                                                                                    | 21         |                 |                     |                    | \$   | 12.00 | \$      | 24.00   |    | 5           | 24.00   |   |   |   |   |
| SBLU  | Sweatshirt Blue (Unisex)                                                                                                    | Sweatshirt   | Blue                                                                                                    | 201        | 250             | 80%                 |                    | \$   | 12.00 | 5       | 24.00   |    | \$          | 24.00   |   |   |   |   |
| \$GU  | Sweatshirt Green (Unisex)                                                                                                    | Sweatszet    | Green                                                                                                    | 140        | 150             | 93%                 |                    | \$   | 12.00 | 5       | 24.00   |    | 8           | 24.00   |   |   |   |   |
| sou   | Sweatshirt Orange (Unisek)                                                                                                    | Sweatshirt   | Orange                                                                                                    | 120        | 14              | 86%                 |                    | \$   | 12.00 | 5       | 24.00   |    | 5           | 24.00   |   |   |   |   |
| SPU   | Sweatsnirt Purple (Unites)                                                                                                    | Sweatshirt   | Purple                                                                                                    | 20         | . 80            | 25%                 |                    | \$   | 12:00 | 5       | 24.00   |    | 5           | 24.00   |   |   |   |   |
| SRU   | Sweatshirt Red (Unitex)                                                                                                    | Sweatshirt   | Red                                                                                                    | 140        | 150             | 93%                 |                    | 5    | 12.00 | 5       | 24.00   |    | 5           | 24.00   |   |   |   |   |
| SWU   | Sweatshirt White (Unisex)                                                                                                    | Sweatshirt   | White                                                                                                    | 230        | 400             | 58%                 |                    | \$   | 12.00 | 5       | 24.00   |    | 5           | 24.00   |   |   |   |   |
| TRICU | T-Shirt Brack (Unisex)                                                                                                    | T-Shirt      | Black                                                                                                    | 144        | 250             | 58%                 |                    | 3    | 4.35  | 3       | 8.70    |    | 5           | 8.70    |   |   |   |   |
| TBLU  | T-Shirt Blue (Unities)                                                                                                    | T-Shirt      | Blue                                                                                                    | 250        | 300             | 83%                 |                    | \$   | 4:35  | \$      | 8.70    |    | 5           | 8.70    |   |   |   |   |
| (GU   | T-Shirt Green (Unisex)                                                                                                    | Tishirt      | Grean                                                                                                    | 24         | 290             | 8%                  |                    | \$   | 4.35  | 5       | 8,70    |    | 5           | 8.70    |   |   |   |   |
| TOU   | T-Shirt-Orange (Unitex)                                                                                                    | T-Shirt      | Orange                                                                                                    | 115        | 144             |                     |                    | \$   | 4.35  | 5       | 8.70    |    | 5           | 8.70    |   |   |   |   |
| IPU   | 1-Shirt Purple (Unisex)                                                                                                    | T-Shirt      | Purple .                                                                                                    | - 25       | 250             | 10%                 |                    | \$   | 4.35  | 5       | 8,70    |    | \$          | 8.70    |   |   |   |   |
| 7RU   | T-Shirt Red (Unitex)                                                                                                    | T-Shirt      | Red                                                                                                    | 50         |                 |                     |                    | \$   | 4.35  | 5       | 8.70    |    | 5           | 8.70    |   |   |   |   |
| IWU   | I-Shirt White (Unisex)                                                                                                    | 1-Shirt      | White                                                                                                    | 300        | 450             | 67%                 |                    | \$   | 4.35  | 5       | 8,70    |    | 5           | 8.70    |   |   |   |   |
|       | A THE STATE OF THE STATE OF THE |              | Part of the last of the last o |            | -               |                     |                    | -    | 100   |         |         |    | - Nic       |         |   |   |   |   |
|       |                                                                                                    |              |                                                                                                    |            |                 |                     |                    |      |       |         |         |    |             |         |   |   |   |   |
|       |                                                                                                    |              |                                                                                                    |            |                 |                     |                    |      |       |         |         |    |             |         |   |   |   |   |
|       |                                                                                                    |              |                                                                                                    |            |                 |                     |                    |      |       |         |         |    |             |         |   |   |   |   |

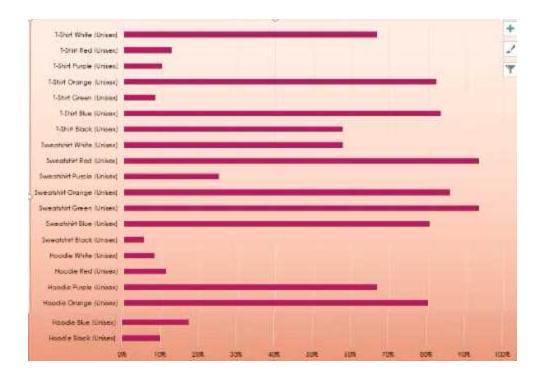

| Commer Signe<br>6 Star (mill                                                                                                    | Order Number                                                                                                    | Onter Ogle                                                                                                    | Order Description<br>Il Basic Divisio                                                                                                    | Contract Contract<br>B. 100.00                                                                                                    |  |   |  |
|----------------------------------------------------------------------------------------------------|----------------------------------------------------------------------------------------------------|----------------------------------------------------------------------------------------------------|----------------------------------------------------------------------------------------------------|----------------------------------------------------------------------------------------------------|--|---|--|
| # Street Switz Solinia<br>S Todale Constant<br>& National Insert                                                                                                    | Deliver Number   Deliver Number   Deli  | STATE OF BUT                                                                                                    | Participal<br>Description (Com-                                                                                                    | 79.5s                                                                                                    |  |   |  |
| F his to Condition<br>8 County Codes<br>9 County Codes (miles                                                                                                    | 1000<br>1000                                                                                                    | 10%(0) 12,355<br>(04,40) 14,355<br>(04,40) 14,355                                                                                                    | Water Cross<br>Water Cross<br>Proceder Cross                                                                                                    | 100.00<br>100.00<br>179.00                                                                                                    |  |   |  |
| D Markinghal Daumic Cape  Not honore than the Case  Of Souther Open 1984                                                                                                    | 100                                                                                                    | (mary 16, 201)<br>(mary 21, 201)<br>(mary 21, 201)                                                                                                    | Maria Diget<br>Water and Diget                                                                                                    | 100<br>100<br>100<br>100<br>100<br>100<br>100<br>100<br>100<br>100                                                                                                    |  |   |  |
| (S) Free top Consultation.<br>(A) Repair const. Inc.<br>(B) Shoppy Inc.                                                                                                    | (01)<br>(01)<br>(014                                                                                                    | 100407 D 200<br>100407 D 200<br>100407 D 200                                                                                                    | Westween Order<br>Heatween Order<br>Heather Door                                                                                                    | (17,42<br>(27,44                                                                                                    |  |   |  |
| 17 1 garbone Standard                                                                                                    | Total<br>Section                                                                                                    | STATE OF BEET                                                                                                    | Money Orac<br>Money Orac<br>Pepagang 12 has                                                                                                    | 211.00<br>011.00<br>011.00                                                                                                    |  |   |  |
| American Consumers                                                                                                    | DOT :                                                                                                    | STREET N. DET                                                                                                    | Problem Cross                                                                                                    | 107.00                                                                                                    |  |   |  |
| 20 Serverton Notes Cycles<br>20 Served of Ether Ad.                                                                                                    | (000<br>(000<br>(000)                                                                                                    | Petronic I 317<br>Petronic I 317<br>Property 6 317                                                                                                    | House Dose<br>Facilità Dose<br>Supplication and State                                                                                                    | 100 m<br>100 m                                                                                                    |  |   |  |
| St. Select College<br>ST 5. Colors Corporation<br>St. Selection 510                                                                                                    | 1004<br>1004<br>1007                                                                                                    | Petrony 8, 2019<br>Petrony 8, 2019<br>Petrony 8, 2019                                                                                                    | Working Cole<br>Sweetstath and District<br>Coles and terroles                                                                                                    | \$67.65<br>(\$4.65<br>\$60.00                                                                                                    |  |   |  |
| 20 September 100 September 200 September 200                                                                                                    | -                                                                                                    | February E 2019<br>February 11 2019<br>February 11 2019                                                                                                    | Lampien and their<br>Proposition<br>Proposition                                                                                                    | \$ 100.00<br>\$ 607.00<br>\$ 700.00                                                                                                    |  |   |  |
| 18 A. Detain Corporation<br>28 School of Free Art<br>36 July 1997 (1998) (1998)                                                                                                    | (000)<br>(000)                                                                                                    | Patricipa 17, 2016<br>Patricipa 17, 2016<br>Velicipa 15, 2016                                                                                                    | PART COM                                                                                                    | 76.40<br>101.60<br>20.14                                                                                                    |  |   |  |
| 26 Alivertuin Hottl Catte<br>26 Alivertuin Hottl Catte<br>27 April 18 Hotel                                                                                                    | 1035<br>1036                                                                                                    | Property 1 (819)<br>Property 1 (819)<br>Property 1 (819)                                                                                                    | Longitude and Towns                                                                                                    | 0.00<br>0.00<br>00.00                                                                                                    |  |   |  |
| M Cryman : 65.<br>25 Strage : horp<br>60 the Morre Company                                                                                                    | Unio<br>Unio                                                                                                    | Petrony 25 June<br>Vanishery 25 June<br>Petrony 26 June                                                                                                    | Part Color<br>Days Color                                                                                                    | 110                                                                                                    |  |   |  |
| Si Promote to                                                                                                    | 2041<br>2041<br>2040<br>2040                                                                                                    | March 5 Street<br>March 5 Street                                                                                                    | Total Committee                                                                                                    | 911,00<br>803.61                                                                                                    |  |   |  |
| AS Province Inc. AS ICRY Francis & Light  AS ICRY Francis & Light  AS Industrials Trains County                                                                                                    | 200<br>200<br>200                                                                                                    | March 1 007<br>March 1 007<br>March 1 007                                                                                                    | HAN Cross<br>House Draw                                                                                                    | 874.86<br>387.15                                                                                                    |  |   |  |
| di Constituta Vanergei<br>di James restrute Umpare<br>di Contres (19                                                                                                    | DATE OF THE PARTY OF THE PARTY | March G. 2014<br>March G. 2014<br>March 12 2014                                                                                                    | Procedured I stork<br>Procedured I stork<br>Procedured Total                                                                                                    | 203.41<br>274.65<br>1. 171.61                                                                                                    |  |   |  |
| El Joseph Property<br>22 June 19 Control & Light                                                                                                    | 100                                                                                                    | Majorin St. 2019<br>Majorin St. 2019<br>Majorin St. 2019                                                                                                    | Families  Financial lines  Financial lines                                                                                                    | E (19.16                                                                                                    |  |   |  |
| Se (Carton India<br>S) (Carton India<br>S) (Carton Phorosome A) (a)                                                                                                    | 004<br>004<br>031                                                                                                    | March St. Str.<br>March St. Str.<br>March St. Str.                                                                                                    | Torrigord House                                                                                                    | 100,00<br>01,00                                                                                                    |  |   |  |
| M Chapte Delign Indiana<br>M Chapter South                                                                                                    | 007<br>000                                                                                                    | Ment N. 201<br>March S. 201<br>April 2 201                                                                                                    | Season and from<br>Seasons and from                                                                                                    | 40.40<br>104.10                                                                                                    |  | ٠ |  |
| Al Charlo Design Festive<br>Al Desharable Str. Com                                                                                                    | Disk<br>Disk                                                                                                    | West 2017                                                                                                    | Secretary and times                                                                                                    | 241.9                                                                                                    |  |   |  |
| At Journal Sciences At The Connector At The Record Company                                                                                                    | 2000<br>2000                                                                                                    | mark is 1619<br>mark 15, 1619<br>April 13, 1619                                                                                                    | Incomplete Code Incomplete Code Protectional Codes                                                                                                    | 145                                                                                                    |  |   |  |
| 20 Setore College<br>All Advantage Bests College<br>All Continues (AL                                                                                                    | DNA<br>DNAP<br>DNAR                                                                                                    | Applications<br>Applications                                                                                                    | Working Organ<br>Hamilton Collect<br>Promotional Library                                                                                                    | 20.04<br>No.05<br>801-88                                                                                                    |  |   |  |
| M Mary Completion The Completion The                                                                                                    | 0070<br>(074                                                                                                    | April 25, 2001<br>April 25, 2001<br>April 2014                                                                                                    | Number Crise<br>Header Crise<br>Header Crise                                                                                                    | 20.7                                                                                                    |  |   |  |
| 29 Yearth Coffee<br>88 Substitute Str.                                                                                                    | (0.14<br>(0.079                                                                                                    | AND CARP<br>AND EST                                                                                                    | Water Cole                                                                                                    | 100,00                                                                                                    |  |   |  |
| 88 de Pero Carpers<br>St Carpes Sides                                                                                                    | (04)<br>(04)<br>(04)                                                                                                    | About 1 Street                                                                                                    | Promotional Television<br>(1994 - Cross)                                                                                                    | 178.40<br>Hr / St<br>200.40                                                                                                    |  |   |  |
| 25 Norman Potter and Personal Fam.<br>65 April 2015 Construction                                                                                                    | 1084<br>1382<br>1384                                                                                                    | After 13 (2019)<br>After 14 (2019)<br>(After 14 (0019)                                                                                                    | Task (nor<br>Task Chee                                                                                                    | W/0                                                                                                    |  |   |  |
| BE CO. Tower & Upper<br>IN Belong Libbye                                                                                                    | 1947<br>1968<br>2988                                                                                                    | Adeq 20, 2019<br>Adeq 20, 2019<br>Adeq 21, 2019                                                                                                    | Procedure Circles<br>Procedure Circles<br>(new State Circles                                                                                                    | 601.46<br>873.77<br>179,01                                                                                                    |  |   |  |
| 10 Charte Design Hothles<br>30 Charte Design Hothles<br>30 Charte St.                                                                                                    | (00)<br>(00)                                                                                                    | AND 21-2079<br>1900 20-30-9                                                                                                    | Norman Dise<br>Past Unit                                                                                                    | 614,38<br>614,38                                                                                                    |  |   |  |
| M You're Completed                                                                                                    | 10%<br>10%                                                                                                    | ANN DE SEN<br>ANN DE SEN<br>COMMENTAL DE SEN                                                                                                    | Mark and recibes<br>Mark and recibes<br>(National Science)                                                                                                    | 102.40<br>900.10                                                                                                    |  | 0 |  |
| M Commission Name par<br>M Commission College College<br>M State College College                                                                                                    | conti<br>cons<br>com                                                                                                    | Amer Da. 2019<br>Amer Da. 2019<br>Amer Di. 2019                                                                                                    | Supplier myllion<br>Supplier myllion<br>Western State                                                                                                    | 100.00                                                                                                    |  |   |  |
| SC too fuelders<br>SC Cts feeder & Light<br>SC Suis forcian fathers                                                                                                    | 11 W<br>10 Gr<br>11 SS                                                                                                    | 1000 27 28 79<br>1000 30 80 9<br>1000 30 20 7                                                                                                    | Manual Crise<br>Nacides Order<br>Proportional Social                                                                                                    | 91,0<br>98,0                                                                                                    |  | ٥ |  |
| Bill Northoled Section Cate SIG Harthard Testion SIG Metabol North                                                                                                    | 100<br>100<br>100<br>100<br>100<br>100<br>100<br>100<br>100<br>100                                                                                                    | 10'm 1, 2017<br>10'm 1, 2017<br>10'm 1, 2017                                                                                                    | Participal and term<br>Promoter at 2 from<br>December at 2 from                                                                                                    | 100 to<br>100 to<br>100 to                                                                                                    |  |   |  |
| Milliant Lyter<br>IS he have Corpora                                                                                                    | C 100                                                                                                    | 100 L 201<br>100 L 201<br>100 L 201                                                                                                    | Award an professor                                                                                                    | 133                                                                                                    |  |   |  |
| TE ( to fame) h                                                                                                    | D 10<br>(D)11<br>(D)12                                                                                                    | 1000 13, 2000<br>1000 13, 2000<br>1000 13, 2000                                                                                                    | T DAY-COOK                                                                                                    | 19.9<br>19.9<br>94.7                                                                                                    |  |   |  |
| 114 Committee Wassinger<br>100 Committee Promise and up<br>100 Agents in France                                                                                                    | 00<br>04                                                                                                    | June 17, 2016<br>June 17, 2016<br>June 18, 2016                                                                                                    | Titlen Order                                                                                                    | 90,00<br>170,0                                                                                                    |  |   |  |
| SATURNAME FO.<br>Military College<br>Colleges Publishing                                                                                                    | ELIF<br>ELIF<br>ELIF                                                                                                    | April 10 201<br>April 14 201<br>April 14 201                                                                                                    | Supplied or all or re-<br>lights projections<br>(supplied or all or re-                                                                                                    | 100.7                                                                                                    |  |   |  |
| Episconi<br>Cortes At<br>Ex 6 Dates Calproller                                                                                                    | 100                                                                                                    | 100 (A 200<br>100 (B 200<br>100 (B 200                                                                                                    | Tenned foods<br>Seeded out the                                                                                                    | 00° 10<br>70 of<br>20° pt                                                                                                    |  | ٥ |  |
| A                                                                                                    |                                                                                                    | Section   1997   1998   1998   1998   1998   1998   1998   1998   1998   1998   1998   1998   1998   1998   1998   1998   1998   1998   1998   1998   1998   1998   1998   1998   1998   1998   1998   1998   1998   1998   1998   1998   1998   1998   1998   1998   1998   1998   1998   1998   1998   1998   1998   1998   1998   1998   1998   1998   1998   1998   1998   1998   1998   1998   1998   1998   1998   1998   1998   1998   1998   1998   1998   1998   1998   1998   1998   1998   1998   1998   1998   1998   1998   1998   1998   1998   1998   1998   1998   1998   1998   1998   1998   1998   1998   1998   1998   1998   1998   1998   1998   1998   1998   1998   1998   1998   1998   1998   1998   1998   1998   1998   1998   1998   1998   1998   1998   1998   1998   1998   1998   1998   1998   1998   1998   1998   1998   1998   1998   1998   1998   1998   1998   1998   1998   1998   1998   1998   1998   1998   1998   1998   1998   1998   1998   1998   1998   1998   1998   1998   1998   1998   1998   1998   1998   1998   1998   1998   1998   1998   1998   1998   1998   1998   1998   1998   1998   1998   1998   1998   1998   1998   1998   1998   1998   1998   1998   1998   1998   1998   1998   1998   1998   1998   1998   1998   1998   1998   1998   1998   1998   1998   1998   1998   1998   1998   1998   1998   1998   1998   1998   1998   1998   1998   1998   1998   1998   1998   1998   1998   1998   1998   1998   1998   1998   1998   1998   1998   1998   1998   1998   1998   1998   1998   1998   1998   1998   1998   1998   1998   1998   1998   1998   1998   1998   1998   1998   1998   1998   1998   1998   1998   1998   1998   1998   1998   1998   1998   1998   1998   1998   1998   1998   1998   1998   1998   1998   1998   1998   1998   1998   1998   1998   1998   1998   1998   1998   1998   1998   1998   1998   1998   1998   1998   1998   1998   1998   1998   1998   1998   1998   1998   1998   1998   1998   1998   1998   1998   1998   1998   1998   1998   1998   1998   1998   1998   1998   1998   1998   1998   1998 | Marchael   Marchael       |                                                                                                    |  |   |  |
| Self-transit College<br>Self-transition (all transitions)<br>Self-transition (all transitions)                                                                                                    | 100<br>100<br>100                                                                                                    | 100 A 2017<br>100 A 2017<br>100 A 2017                                                                                                    | Workship Order                                                                                                    | 110                                                                                                    |  |   |  |
| Sing Congar Althus:<br>120 Stages Inc.<br>201 Soverfree Modes Excess                                                                                                    | 10 P                                                                                                    | Service Service                                                                                                    | Part and recolor<br>Framework Name                                                                                                    | 75                                                                                                    |  |   |  |
| Delicano Patrica<br>Delicano Patrica<br>Delicano Patrica                                                                                                    | ED<br>Day                                                                                                    | Any In SECT.                                                                                                    | Water Dries<br>Tiber Dries                                                                                                    | 10.7                                                                                                    |  |   |  |
| The Commissional Measurement<br>in the Parker Commission<br>in the parker of the parker<br>in the parker of the parker<br>in the parker<br>in the parker | DSI .                                                                                                    | Ann 15 2017<br>Ann 15 2017                                                                                                    | Promotional State Promotional State Promotional States                                                                                                    | Trape<br>From                                                                                                    |  | ٥ |  |
| SE representation from the control of the control of the control o                                                                                                    | 0-34<br>0-90<br>0-40                                                                                                    | Sept 10, 2017<br>Sept 10, 2017<br>Sept 10, 2017                                                                                                    | Sweedight and living<br>Hamilton (Notes<br>Sweedights and living                                                                                                    | 242<br>243<br>243                                                                                                    |  |   |  |
| 160 K. Dishan Corporation<br>160 numberspale in premier<br>160 numbers 20 neuer                                                                                                    | DIAN<br>DIAN<br>DIAN                                                                                                    | Any 17 Strik<br>Any 17 Strik<br>Any 20 Strik                                                                                                    | Principle (Com-<br>Principle (Com-<br>Principle (Com-                                                                                                    | 907.61<br>                                                                                                    |  |   |  |
| Militarian Da.<br>Silitarian Da.                                                                                                    | 0 M                                                                                                    | 10.0 St. 20.0<br>Sec. 21.200<br>10.0 St. 20.0                                                                                                    | Security and make<br>Manager Com-                                                                                                    | 1 146,79                                                                                                    |  |   |  |
| Michael Carlos (Michael<br>1000/Machines, Pro.                                                                                                    | 100                                                                                                    | And St. 2019<br>(And St. 2019                                                                                                    | Target until fonder                                                                                                    | 140.75                                                                                                    |  |   |  |
| 100 June 10 Printers                                                                                                    | 9181 (<br>518<br>518                                                                                                    | 6/4/20 2019<br>6/4/20 2019<br>6/6/20 2019                                                                                                    | Provide Crose<br>Transfer Crose<br>Little and House                                                                                                    | 200 (a)                                                                                                    |  |   |  |
| METO-ANDRESS Victors TOO Yes Research TOO Yes Consolidate                                                                                                    | 0164<br>0166                                                                                                    | At 31 819<br>At 31 819                                                                                                    | Name Order<br>Reprises Trees                                                                                                    | 171.H                                                                                                    |  |   |  |
| 100 Material<br>100 he Meire Carryon,<br>140 Meire Ser                                                                                                    | 0187<br>0186<br>0189                                                                                                    | AV 31 307<br>AV 31 307                                                                                                    | Francisco Provides<br>Filtrats Chipae<br>Filtrats Chipae                                                                                                    | 1 711,00<br>10.00<br>1 271,00                                                                                                    |  |   |  |
| 131 (favorocid<br>142 (service favor<br>143 (stunden) Poolen und Pleaseure Caro                                                                                                    | 0.40<br>0.40                                                                                                    | Aspet (204<br>Aspet (204<br>Aspet (204                                                                                                    | Littory and Massive<br>Francisco Strong                                                                                                    | 1 10.00<br>1 10.00<br>1 70.00                                                                                                    |  |   |  |
| ME open at the control of the control of the contro                                                                                                    | Clad<br>Clad                                                                                                    | 100 F 201                                                                                                    | Titlett and Roodes                                                                                                    | 94, fa<br>94, fa<br>47, 72                                                                                                    |  |   |  |
| MECON Process & 1981<br>MECON State South                                                                                                    | 1/67<br>1/48                                                                                                    | August 1 (1) 1<br>August 1 (1) 1                                                                                                    | Total Coper<br>Total and Honday                                                                                                    | 19.00                                                                                                    |  |   |  |
| 100 of Contract Committee                                                                                                    | 3171.                                                                                                    | magarit Street<br>August 2 Street<br>Magarit 2 Street                                                                                                    | Auguste Cross<br>1 bars Cross                                                                                                    | 100 m                                                                                                    |  |   |  |
| The Record Company Cliff Indian Inc. (No. Studies Inc.)                                                                                                    | 0179<br>01/4<br>6170                                                                                                    | August 1914<br>August 1914                                                                                                    | Stational Orient<br>Later Crose<br>Protections Circum                                                                                                    | 10.0                                                                                                    |  |   |  |
| Chinameraga vices<br>thiream comes                                                                                                    | (01)4<br>(p.79<br>(114)                                                                                                    | August to 2017<br>Hugast to 2014<br>August 11 2017                                                                                                    | House Order<br>Stational Cross<br>Marketin Cross                                                                                                    | 23.12<br>(PE 80<br>(OL 80                                                                                                    |  |   |  |
| Milliotheasterite (cm.<br>Milliothe Fullettig<br>Milliotheasterite                                                                                                    | 015<br>016<br>016                                                                                                    | Apple 12 2017<br>Apple 12 2017<br>Apple 14 2011                                                                                                    | Months trans<br>Seamen ing 10 mg<br>1 den Organ                                                                                                    | 1940<br>1940<br>1950                                                                                                    |  |   |  |
| METHOD SECTIONS OF THE SECTION ASSESSMENT OF THE SECTION ASSESSMENT OF THE SECTION ASSESSMENT OF THE SECTION ASSESSMENT OF THE SECTION ASSESSMENT OF THE SECTION ASSESSMENT OF THE SECTION ASSESSMENT OF THE SECTION ASSES                                                                                                    | 130                                                                                                    | Regard to Strive<br>regard to Strive                                                                                                    | Property of the                                                                                                    | 14.00                                                                                                    |  |   |  |
| William State & Cart                                                                                                    | (1 to 1                                                                                                    | hoped in 2017<br>hoped in 2019                                                                                                    | Martine Cree                                                                                                    | 93.0                                                                                                    |  |   |  |
| Will Crise to Owner States                                                                                                    | CB                                                                                                    | August 17 (001)<br>August 18 (01)                                                                                                    | towership and heart<br>Vales (Special Vales (Special V | 241.P                                                                                                    |  |   |  |
| 186 C. Carlon Congruentive<br>Profession Penge methods<br>1980 declares Codings                                                                                                    | (1-2)<br>(1-2)<br>(1-2)                                                                                                    | maged IS 2019<br>maged IS 2019<br>August 20 2019                                                                                                    | Transcription (Control Control Control Control Control Control Control Control Control Control Control Control Control Control Control Control Control Control Control Control Control Control Control Control Control Contr                                                                                                    | 10 to<br>10 to<br>10 to                                                                                                    |  |   |  |
| 196 Common Soller<br>197 November Soller Sycom<br>198 Magazia Special                                                                                                    | 276<br>276<br>276                                                                                                    | August 20 2019<br>August 20 2019<br>(Hugani 20 2019                                                                                                    | Titles Once<br>Titles Once<br>Jacobith stall title                                                                                                    | 1 1/4 F2<br>1 1/4 F2                                                                                                    |  |   |  |
| THE LABOR COURSES  THE PROPERTY OF THE PROPERTY OF THE PROPERT                                                                                                    | (176<br>(176<br>(176                                                                                                    | August in 2019<br>Hugast in 2019<br>Hugast in 2017                                                                                                    | Target and recorded                                                                                                    | 841.07<br>841.07                                                                                                    |  | ٥ |  |
| Mill Committee Committee C                                                                                                    | CR1<br>CR2<br>CR2                                                                                                    | Age II STO                                                                                                    | See Order or of Street<br>Searchest Order                                                                                                    | 96.76<br>66.76                                                                                                    |  |   |  |
| Markette Calego                                                                                                    | Dire<br>Die                                                                                                    | August 20 Story                                                                                                    | Finding of the country of the Country of the Countr    | 674.70<br>743.40                                                                                                    |  |   |  |
| 200 for Commission Commission Com                                                                                                    | 1364<br>1364<br>1376                                                                                                    | Jenterior I, Mile                                                                                                    | Newspland and<br>1995 and reader<br>Standard and                                                                                                    | 10 10<br>17 40                                                                                                    |  |   |  |
| DESCRIPTION OF THE PARTY OF THE PARTY OF THE                                                                                                    | 2011<br>5214<br>5018                                                                                                    | September 1 Sch<br>September 1 Sch<br>Japanes 2 L Sch                                                                                                    | Topic ord mode:<br>monoray (rese<br>heavest mod (see                                                                                                    | 1 191.00                                                                                                    |  |   |  |
| District Computer<br>District Response and as<br>DDCDy From & Ogy                                                                                                    | 104<br>104<br>174                                                                                                    | September 5, 2011<br>September 5, 2015                                                                                                    | Tophologic Crear<br>Takes Cross<br>Takes only recodes                                                                                                    | 204 P                                                                                                    |  |   |  |
| am Joseph Design Felhols<br>200 Chi Forest & Light<br>200 Chi Forest & Light                                                                                                    | 107<br>107<br>107                                                                                                    | September 5, 2015<br>September 5, 2015<br>September 7, 2015                                                                                                    | THE COMP<br>THE COMP                                                                                                    | 100 pp.                                                                                                    |  | ٥ |  |
| SE YOUR DAY                                                                                                    | 100<br>100<br>100                                                                                                    | September 5, 2016<br>September 5, 2016<br>September 5, 2016                                                                                                    | Incide Order                                                                                                    | 010.00<br>100.00                                                                                                    |  |   |  |
| SECTION OF STREET                                                                                                    | 1000<br>1000<br>1000                                                                                                    | Inchesion II Silv                                                                                                    | 1-des Grae                                                                                                    | 60 AP                                                                                                    |  |   |  |
| Common Places and People on Ege<br>Common medicals Company<br>Common medicals                                                                                                    | 1117<br>1108<br>1109                                                                                                    | Ingresser (1 3) -                                                                                                    | Procedure Order                                                                                                    | 1 0136<br>1 0137<br>1 miles                                                                                                    |  |   |  |
| 20 Carton Programme Acas<br>200 Say Femano<br>200 Award Fe.                                                                                                    | 12K .<br>200<br>12B                                                                                                    | Seprember is 25 to<br>Seprember in 25 to<br>Seprember in 25 to                                                                                                    | Haranes Cree<br>Haranes Cree                                                                                                    | 2017<br>1018<br>1047                                                                                                    |  |   |  |
| TELLINE PROPERTY OF THE PROPERTY OF THE PROPER                                                                                                    | in in in in in in in in in in in in in i                                                                                                    | September 19 2011<br>September 19 2011                                                                                                    | Property Com                                                                                                    | 96.71<br>ed.80                                                                                                    |  | ۰ |  |
| Service of the control of the control of the contro                                                                                                    | 1720<br>1720<br>1730<br>1730                                                                                                    | implement 21, 211<br>implement 21, 211<br>implement 21, 211                                                                                                    | Lambour March 1997   September 1997   September 1997   Se    | 100 A 100 A |  |   |  |
| SE No Plant Company<br>SE Substitute Date Inc.                                                                                                    | 100<br>100<br>100                                                                                                    | Increase II II I                                                                                                    | Despite of the land                                                                                                    | 190.00<br>190.00<br>190.00                                                                                                    |  |   |  |
| Sectionario Design Institute<br>Section from parts<br>section for Consultation                                                                                                    | 1045<br>1046<br>2046                                                                                                    | Seprement 20 20 1<br>Seprement 20 20 20 1<br>Seprement 20 20 20 20 20 20 20 20 20 20 20 20 20                                                                                                    | Proposition   Inches   Inches     | 1 (d.1)                                                                                                    |  |   |  |
| De turningo a restrice :                                                                                                    | 100<br>100<br>100                                                                                                    | Supressed 20 20 1<br>Supressed 20 20 1<br>Supressed 20 20 1                                                                                                    | Comman Cree<br>Comman Cree<br>Catholic and Society                                                                                                    | 99.77<br>998.77                                                                                                    |  |   |  |
| Stratege Street                                                                                                    | 77A                                                                                                    | instruction 20 201<br>Instruction 20 201                                                                                                    | Statement Copy<br>Seasons Copy<br>Seasons Copy (Seasons)                                                                                                    | 95.5°<br>95.60<br>465.70                                                                                                    |  |   |  |
| 20-Country of the Country of the Cou                                                                                                    | 030<br>000<br>1004                                                                                                    | Instruction II II II<br>Instruction II II II<br>Instruction II II II                                                                                                    | Section of The                                                                                                    | 10.0                                                                                                    |  | ٥ |  |
| 200 A Coton Consensus<br>200 A Coton Consensus                                                                                                    | DIV<br>DIV                                                                                                    | September 26 201                                                                                                    | Francisco Cons                                                                                                    | - 10                                                                                                    |  |   |  |
| SECTION OF FINE AND<br>SECTION OF FINE AND<br>SECTION OF THE PERSON                                                                                                    | THE<br>THE                                                                                                    | Impersor 25 312<br>Impersor 25 317<br>Impersor 25 317                                                                                                    | Security Com-                                                                                                    | 107                                                                                                    |  |   |  |
| BBCCh hover's (grant<br>BBC schools for<br>BBC schools for                                                                                                    | 5543<br>1584<br>1584                                                                                                    | Increased III SET<br>Increased III SET<br>III State L. 2017                                                                                                    | Colon and tender<br>Supplementalisms                                                                                                    | 136<br>136<br>100                                                                                                    |  |   |  |
| SAT PARTIES AND SATISFACE OF THE CONTRACT OF THE CONTRACT OF THE CONTRACT OF THE CONTRACT OF THE CONTRACT OF THE CONTRACT OF THE CONTRACT OF THE CONTRACT OF THE CONTRACT OF THE CONTRACT OF THE CONTRACT OF THE CONTRACT OF T                                                                                                    | Cite<br>Cite<br>Cite<br>Cite<br>Cite<br>Cite<br>Cite<br>Cite                                                                                                    | Control 201<br>Control 201<br>Control 201                                                                                                    | header and received                                                                                                    | 800<br>941<br>9 (54                                                                                                    |  | ۰ |  |
| STATEMENT OF THE STATEMENT OF THE STATEM                                                                                                    | 2047<br>1215                                                                                                    | Orbital S. 2019<br>Orbital S. 2019<br>Orbital S. 2019<br>Drawn S. 2019                                                                                                    | Procedural trees                                                                                                    | 100<br>101                                                                                                    |  | * |  |
| EX. Aven ru. Explain ru                                                                                                    | 675<br>675                                                                                                    | Colore 1 2011<br>Colore 1 2011<br>Colore 1 2011                                                                                                    | Treeder Droor<br>Town and Reader                                                                                                    | 1 10                                                                                                    |  |   |  |
| PRODUCE PROFILE BY SE.                                                                                                    | 1274<br>1274<br>1177                                                                                                    | October 2011<br>October 2011<br>October 2011                                                                                                    | Seasons<br>I am ord number<br>Tem Door                                                                                                    | 100                                                                                                    |  |   |  |
| Million of the Con<br>Million tonor letter                                                                                                    | 00'9<br>00'9<br>000                                                                                                    | Critical Street<br>Critical Street<br>Critical Laboratory                                                                                                    | Provider Drice<br>Provider Drice<br>Provider Drice                                                                                                    |                                                                                                    |  |   |  |
| Militario di Pare<br>Militario INC<br>Militario Della                                                                                                    | 0#<br>0#<br>0#                                                                                                    | Other U.S.A.<br>Other U.S.A.<br>Other U.S.A.                                                                                                    | Lawrence or or many<br>Lawrence or or<br>Lawrence or or                                                                                                    | 10                                                                                                    |  | ۰ |  |
| Marie Calego                                                                                                    | CINA<br>CINA<br>CINA                                                                                                    | Colone G Str.<br>Colone M Str.<br>Colone M Str.                                                                                                    | Todals and repairs<br>reader Driet<br>Scientists and Carris                                                                                                    | - 1                                                                                                    |  |   |  |
| 200 C. Consult Companying<br>200 C. Consult Companying<br>201 Constant, Vis.                                                                                                    | CER<br>UNI<br>UNI                                                                                                    | Date of Street                                                                                                    | Same Cross                                                                                                    | 70                                                                                                    |  |   |  |
| PO SERVICE DE LA COMPANION DE LA COMPANION DE LA COMPANION DE LA COMPANION DE LA COMPANION DE LA COMPANION DE LA COMPANION DE LA COMPANION DE LA COMPANION DE LA COMPANION DE LA COMPANION DE LA COMPANION DE LA COMPANION DE                                                                                                    | DFI<br>SFI<br>SFI                                                                                                    | Drinker II Strict<br>Drinker II Strict<br>Drinker II Strict<br>Drinker II Strict                                                                                                    | Parent Crise                                                                                                    | 10                                                                                                    |  |   |  |
| Michages have<br>Michages Ravel<br>Michages haves                                                                                                    | 100<br>100<br>100<br>100                                                                                                    | Cottober III Mins<br>October III Mins<br>October III Alin                                                                                                    | Street Order 3 Sees Order                                                                                                    | 010                                                                                                    |  |   |  |
| Min. Committee                                                                                                    | 07<br>08                                                                                                    | October 13 2010<br>October 13 2010<br>October 14 3110                                                                                                    | DANSON COLUMN<br>DANSON COME<br>MATERIAL COME                                                                                                    | 10<br>10<br>10                                                                                                    |  |   |  |
| Mily and an expense of the same of the sam                                                                                                    | CRIT                                                                                                    | Date of Kin                                                                                                    | Property of Lives The widow of Lives The course Course                                                                                                    | 10                                                                                                    |  | ٥ |  |
| 20 surbunisticans<br>SelContes Silve<br>SE Crate Desgr value                                                                                                    | CBS<br>CBS                                                                                                    | Driver N Street<br>College St. Street                                                                                                    | Transcours<br>Procedural State<br>Procedural State                                                                                                    | 12.                                                                                                    |  |   |  |
| 200, heart in<br>200, heart in<br>200, common patents                                                                                                    | DRF<br>DRF<br>DRF                                                                                                    | Other H Str.<br>Other H Str.<br>Other I Str.                                                                                                    | Total Order<br>Seconds and Seconds                                                                                                    |                                                                                                    |  |   |  |
| attichages have<br>the larg increase<br>the constituted the sample                                                                                                    | EPK<br>ENII<br>Juni                                                                                                    | Accorded 2 to a                                                                                                    | Filter and Handles<br>Filters Online<br>Handles Grown                                                                                                    | 1.53                                                                                                    |  |   |  |
| DESCRIPTION OF THE PARTY OF THE PARTY OF THE                                                                                                    | 224                                                                                                    | NUMBER OF STREET                                                                                                    | Season Cross<br>Season Cross<br>Season and Street                                                                                                    | 100                                                                                                    |  | ٠ |  |
| Millionine Publishers<br>Silf-Ingline Schroses<br>SIChtingson broom                                                                                                    | 234<br>234<br>234                                                                                                    | American Silver<br>American Silver<br>American Silver                                                                                                    | Tarrier Code Tem Otor                                                                                                    | 8 8                                                                                                    |  |   |  |
| Eliferación                                                                                                    | 70K<br>(M)                                                                                                    | Supplied Section 1                                                                                                    | Proportion Section 1997                                                                                                    | 1 19                                                                                                    |  |   |  |
| Marinett Cartes                                                                                                    | 2207                                                                                                    | According 7, 014                                                                                                    | Americal name                                                                                                    | 1 66                                                                                                    |  |   |  |

| Question: 1                                             |                                                                                               |                              |
|---------------------------------------------------------|-----------------------------------------------------------------------------------------------|------------------------------|
|                                                         | eadsheet for an online clothing store. Eve the cells E8:F32 up to correct the alignmen        | t by deleting cells E7:F7.   |
|                                                         |                                                                                               | Answer: A                    |
| A. Explanation:<br>Select and press delete on the       | home tab.                                                                                     |                              |
| Question: 2                                             |                                                                                               |                              |
| On the "Prices" worksheet, ap                           | ply the Title style to cell A1.                                                               | Δ το συνο συν Δ              |
| A. Explanation:                                         | _                                                                                             | Answer: A                    |
| Home Tab/ Styles group/ cell st                         | tyles                                                                                         |                              |
| Question: 3                                             |                                                                                               |                              |
| On the "Orders" worksheet, fil                          | Iter the table data to display only the orders from                                           |                              |
| A. Explanation:                                         | _                                                                                             | Answer: A                    |
| On the data tab, click filter. Dis                      | play only alpine.                                                                             |                              |
| Question: 4                                             |                                                                                               |                              |
| On the "Prices" worksheet, in Price" column by cell L2. | n the "Tax column, enter a formula that mult                                                  | iples the value in the "Unit |
|                                                         | _                                                                                             | Answer: A                    |
| A. Explanation:                                         |                                                                                               |                              |
| =_*_                                                    |                                                                                               |                              |
| Question: 5                                             |                                                                                               |                              |
|                                                         | the "inventory Notice" column, use a functi<br>6. Otherwise, leave the "Inventory Notice" bla |                              |
|                                                         | -                                                                                             | Answer: A                    |
| A. Explanation:                                         | _                                                                                             |                              |

=IF(inventory level<15%), "low", ""). Select and drag to apply to other rows